#### МИНИСТЕРСТВО ОБРАЗОВАНИЯ И НАУКИ РФ № 2108

ФЕДЕРАЛЬНОЕ ГОСУДАРСТВЕННОЕ АВТОНОМНОЕ ОБРАЗОВАТЕЛЬНОЕ УЧРЕЖДЕНИЕ ВЫСШЕГО ПРОФЕССИОНАЛЬНОГО ОБРАЗОВАНИЯ «НАЦИОНАЛЬНЫЙ ИССЛЕДОВАТЕЛЬСКИЙ ТЕХНОЛОГИЧЕСКИЙ УНИВЕРСИТЕТ «МИСиС»

Кафедра промышленного менеджмента

Н.В. Каретникова А.А. Гудилин

# Итоговая государственная аттестация

Методические указания к оформлению выпускных квалификационных работ

Рекомендовано редакционно-издательским советом университета

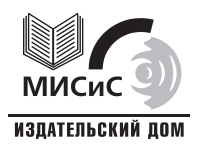

Москва 2012

#### Рецензент д-р техн. наук, проф. В*.*А*.* Осадчий

### Каретникова**,** Н**.**В**.**

К22 Итоговая государственная аттестация : метод. указ. к оформлению выпускных квалификационных работ/ оформлению выпускных квалификационных Н.В. Каретникова, А.А. Гудилин. – М. : Изд. Дом МИСиС,  $2012 - 48$  c.

Представлены основные правила оформления выпускных квалификационных работ (дипломной работы, пояснительной записки к дипломному проекту, выпускной квалификационной работы бакалавра и магистра). Приведены примеры оформления таблиц, рисунков, формул и т.д.

Предназначены для студентов, обучающихся по специальности 080502 «Экономика и управление на предприятии».

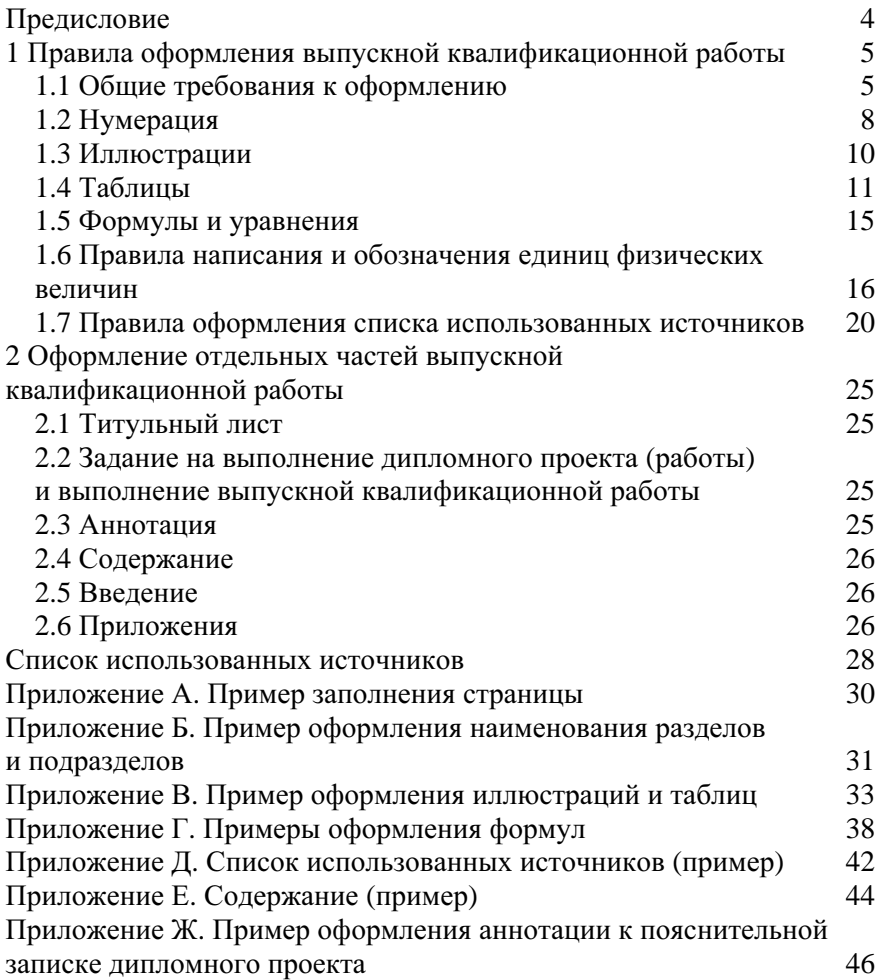

## СОДЕРЖАНИЕ

Настоящие методические рекомендации устанавливают правила выполнения требований к оформлению выпускной квалификационной работы (ВКР) (дипломной работы, пояснительной записки к дипломному проекту, выпускной квалификационной работы бакалавра и магистра).

ВКР по специальности 080502 «Экономика и управление на предприятии (в металлургии)» выполняются в форме дипломной работы или проекта. Требования к ним определяются основной образовательной профессиональной программой и квалификацией, присваиваемой выпускнику после успешного завершения аттестационных испытаний.

Выпускная квалификационная работа подлежит обязательному нормоконтролю в соответствии с ГОСТ 2.111–68 [1].

При проверке нормоконтролер наносит условные пометки к элементам, которые должны быть исправлены или заменены в дипломном проекте (работе). Сделанные пометки сохраняют до подписания подлинника, и снимает их нормоконтролер, который имеет право возвратить ВКР студенту без его рассмотрения в случаях грубого нарушения расположения структурных элементов диплома (титульный лист, аннотация на русском и английском языках, содержание, введение, разделы, выводы, список использованных источников, приложения), небрежного выполнения (например, из-за низкого качества отсканированных рисунков, печати принтера, несоответствия размеров полей), отсутствия обязательных подписей (нормоконтролер подписывает ВКР после личной подписи студента, научного руководителя и рецензента, далее подписывают заведующий кафедрой Ю.Ю. Костюхин и директор института В.А. Роменец).

## **1** Правила оформления выпускной квалификационной работы

### **1.1** Общие требования к оформлению

Правила выполнения дипломных работ и дипломного проектирования изложены в методических рекомендациях [1, 2, 3]. квалификационной работы осуществляется по ГОСТ 7.32–2001 [4, 5].

Качество напечатанного текста и оформления иллюстраций, таблиц, формул, распечаток с ПЭВМ должно удовлетворять требованию их четкого воспроизведения. При оформлении текста выпускной квалификационной работы необходимо соблюдать его равномерную плотность, контрастность и четкость по всему отчету. В дипломе должны быть четкие, нерасплывающиеся рисунки, таблицы, формулы, буквы, цифры и знаки.

Текст диплома печатается на одной стороне листа белой бумаги формата А4 через полтора интервала. Цвет шрифта – черный. Размер шрифта текста и заголовков подразделов (кегль) – 12 пт. (14 пт.), заголовков разделов – 14 пт. (16 пт.). Тип шрифта – Times New Roman (начертание – обычное). Размеры полей: правое – 10 мм, верхнее и нижнее – 20 мм, левое – 30 мм (ориентация – книжная, выравнивание – по ширине).

### Ссылки на использованные источники следует приводить в квадратных скобках*,* нумерация которых осуществляется по мере появления ссылки на источник в тексте ВКР*.*

### В тексте не допускается применять подчеркивание.

Текст основной части делят на разделы (законченные части работы), подразделы, пункты, подпункты.

Каждый раздел начинают с новой страницы. Разделы должны иметь порядковые номера в пределах всего диплома, обозначенные арабскими цифрами без точки. Если раздел состоит из одного подраздела, то подраздел не нумеруется. Заголовки разделов*,* подразделов выполняют с прописной *(*заглавной*)* буквы с абзацного отступа без точки в конце, без подчеркивания. Продолжение заголовка пишут с абзацного отступа*.* Высота букв в заголовках разделов должна быть на два пункта больше высоты букв основного текста работы. Подразделы, пункты, подпункты печатают (пишут) подряд в пределах своего раздела (с новой страницы не начинают).

Правила для всех заголовков:

- переносы внутри слов в заголовках не допускаются;

- точку в конце заголовка не ставят. Если заголовок состоит из двух или нескольких предложений, то их разделяют точкой;

- все заголовки должны быть помещены в содержание работы;

- расстояние (интервал) между заголовками или между заголовком и текстом должно быть в два раза больше, чем между строчками текста. Заголовки нельзя переносить со страницы на страницу и отрывать от текста. Возможно применение двух вариантов расположения. I вариант: после заголовка – одна строка пустая и хотя бы одна строка текста. II вариант: заголовок переносят на другую страницу.

Разделы, подразделы должны иметь заголовки. Пункты, подпункты, как правило, заголовков не имеют.

Основные параметра текста и его расположение на странице*:* 

- расстояние между строками основного текста – полуторный интервал;

- красная строка (абзац) – 1,25 см (при использовании шрифта 14 пт), 1,1 см (при использовании шрифта 12 пт) – с *6-*го знака;

- расстояние между заголовками и текстом – два полуторных интервала (пропустить строку);

- расстояние между таблицей и основным текстом (до и после таблицы) – два полуторных интервала (пропустить строку);

- расстояние между рисунком и основным текстом (до и после рисунка) – два полуторных интервала (пропустить строку);

- расстояние между формулой, уравнением и основным текстом (до и после формулы, уравнения) – два полуторных интервала (пропустить строку).

Текст излагают в безличной форме. В текст категорически не допускается включать слова: «Я исследовал», «Мы получили» и т.д. При изложении обязательных требований в тексте должны применяться слова «должен», «следует», «необходимо», «требуется, чтобы», «разрешается только», «не допускается», «запрещается», «не следует». При изложении других положений следует применять слова «могут быть», «как правило», «при необходимости», «в случае», «были проведены», «были получены» и т.д.

При этом допускается использовать повествовательную форму изложения текста документа, например: «применяют», «указывают» и т.п.

Текст должен быть кратким, четким, иметь логическую последовательность изложения и не допускать различных толкований.

### Согласно ГОСТ *2.105–95* **[***6***]** в тексте не допускается*:*

- сокращать обозначения единиц физических величин, если они употребляются без цифр, за исключением единиц физических величин в головках и боковиках таблицы, в расшифровках буквенных обозначений, входящих в формулы и рисунки;

- применять сокращения слов и словосочетаний, кроме установленных в ГОСТ Р 7.0.12-2011 [7]. В названиях организаций и в других необходимых случаях можно применять аббревиатуры. При первом упоминании приводят полное словосочетание*,* а рядом в скобках аббревиатуру*.* В последующем приводят только эту аббревиатуру*.* Фамилии, названия учреждений, организаций, фирм, названия изделий и другие имена собственные приводят в тексте на языке оригинала. Допускается транслитерировать имена собственные и приводить названия организаций в переводе на русский язык с добавлением (при первом упоминании) оригинального названия;

**-** применять обороты разговорной речи, произвольные словообразования;

- применять для одного и того же понятия различные научнотехнические термины, близкие по смыслу (синонимы), а также иностранные слова и термины при наличии равнозначных слов и терминов на русском языке.

В тексте*,* за исключением формул*,* таблиц и рисунков*,* не допускается*:* 

- употреблять математические знаки без числовых значений, например, «≤» (не более), «≥» (не менее), «=» (равно), «≠» (не равно), а также знаки № (номер) и % (процент) – без чисел;

- применять математический знак «–» (минус) перед отрицательными значениями величин (вместо математического знака «–» пишут слово «минус»);

- применять знак «Ø» для обозначения диаметра (следует писать слово «диаметр»). При указании размера или предельных отклонений диаметра на чертежах, помещенных в тексте, перед размерным числом следует писать знак «Ø»;

- применять индексы стандартов, технических условий и других документов без регистрационного номера (ГОСТ, СНиП и др.).

Проверять нормативные документы на актуальность следует на официальных электронных страницах: www.gost.ru, www.standards.ru.

В тексте документа числовые значения величин с обозначением единиц физических величин и единиц счета следует писать цифрами, а числа без обозначения единиц физических величин и единиц счета от единицы до девяти – словами.

Примеры*:* 

*-* структура основных фондов цеха представлена семью элементами*,* стоимость которых составляет по восстановительной стоимости *8* млн руб*.;* 

*-* отобрать *15* труб для испытаний на давление.

Если в тексте приводится ряд числовых значений, выраженных в одной и той же единице физической величины, то ее указывают после последнего числового значения, например*: 1,50; 1,75; 2,00* м*.* Важно обратить внимание на то, что числовые значения величин в тексте и таблицах следует указывать со степенью точности, которая необходима для обеспечения требуемых характеристик объекта, при этом в ряду величин осуществляется выравнивание числа знаков после запятой.

Если в тексте документа приводят диапазон числовых значений физической величины, выраженных в одной и той же единице физической величины, то обозначение единицы физической величины указывается после последнего числового значения диапазона, например*:*  от *10* до *100* кг*,* от минус *10* до плюс *40 °*С*.*

При невозможности выразить числовое значение в виде десятичной дроби допускается записывать в виде простой дроби в одну строчку через косую черту, например: 5/32; (50А – 4С) / (40В + 20).

Недопустимо отделять единицу физической величины от числового значения (переносить их на разные строки или страницы).

Приводя наибольшее или наименьшее значение величин, следует применять словосочетание *«* должно быть не более *(*не менее*)»*.

Приводя допустимые значения отклонений от указанных норм, требований, следует применять словосочетание *«*должно быть не более *(*менее*)»*, например*:* рентабельность продукции в плановом периоде должна быть не менее *30 %.* 

### **1.2** Нумерация

Страницы работы следует нумеровать арабскими цифрами, соблюдая сквозную нумерацию по всему отчету. Номер страницы проставляют в центре нижний части листа без точки и без дополнительных знаков (прочерков и т.п.). Место для простановки номера страницы при выполнении текста в нижнем колонтитуле страницы представлено в приложении А (выравнивание по центру).

Титульный лист включают в общую нумерацию страниц работы. Номер страницы на титульном листе не проставляют.

Нумерация страниц основной части и приложений, входящих в состав работы, должна быть сквозной.

Иллюстрации и таблицы, расположенные на отдельных листах, включают в общую нумерацию страниц работы.

Разделы*,* подразделы*,* пункты и подпункты следует нумеровать арабскими цифрами без точки в конце и записывать с абзацного отступа с прописной буквы *(*остальные буквы строчные*).* Если заголовок состоит из двух предложений*,* их разделяют точкой*.* 

Разделы должны иметь порядковую нумерацию в пределах всего текста, за исключением приложений.

Например, обозначение и наименование (заголовок) раздела 1 выполняют следующим образом:

### «**1** Состояние проблемы и анализ влияния

### покраски металлопроката на объем продаж**»**

(наименование раздела – кегль 14 пт., текст и наименование подразделов – кегль 12 пт.).

Разделы и подразделы должны иметь заголовки, четко и кратко отражающие содержание разделов, подразделов.

Не нумеруют такие части работы, существующие на правах раздела, как Содержание**,** Введение**,** Заключение **(**Выводы**),** Список использованных источников. Наименования разделов, не имеющих порядковых номеров, размещают в центре строки и записывают с прописной буквы.

Подразделы нумеруют арабскими цифрами в пределах каждого раздела*.* Номер подраздела состоит из номеров раздела и подраздела*,*  разделенных точкой*,* и без точки в конце нумерации*,* например: 1.1 (первый подраздел первого раздела), 1.2 (второй подраздел первого раздела).

Пункты нумеруют арабскими цифрами в пределах каждого подраздела*.* Номер пункта состоит из номеров раздела*,* подраздела и пункта*,* разделенных точками*,* и без точки в конце нумерации*,* например: 1.3.2 (второй пункт третьего подраздела первого раздела).

Если раздел или подраздел имеет только один пункт или пункт имеет только один подпункт, то нумеровать его не следует.

Текст можно делить на любое количество частей, требуемое для раскрытия темы.

Пример оформления наименования разделов и подразделов представлен в приложении Б.

Формулы*,* рисунки*,* таблицы *(*отдельно по каждой категории*)*  следует нумеровать арабскими цифрами сквозной нумерацией по всей работе*,* кроме приложений*.* Рисунки, таблицы, формулы, распечатки, помещаемые в приложениях, должны нумероваться отдельной нумерацией арабскими цифрами в пределах каждого приложения с добавлением перед каждой цифрой обозначения приложения, например: формула (А.1).

Внутри пунктов или подпунктов могут быть приведены перечисления. Перед каждым перечислением следует ставить дефис или, при необходимости ссылки в тексте работы на одно из перечислений, строчную букву (за исключением ё, з, о, ч, ь, й, ы, ъ), после которой ставится скобка.

Для дальнейшей детализации перечислений необходимо использовать арабские цифры, после которых ставится скобка, а запись производится с абзацного отступа, как показано в примере.

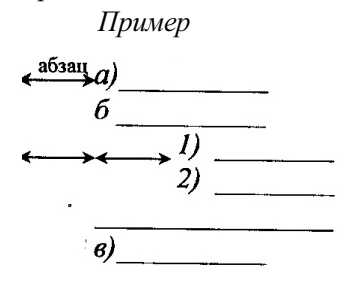

### **1.3** Иллюстрации

Иллюстрации (чертежи, графики, схемы, компьютерные распечатки, диаграммы, фотоснимки) следует располагать непосредственно после текста, в котором они упоминаются впервые, или на следующей странице.

Иллюстрации могут быть в компьютерном исполнении, в том числе и цветные.

Чертежи, графики, диаграммы, схемы, помещаемые в ВКР, должны соответствовать требованиям межгосударственных стандартов Единой системы конструкторской документации (ЕСКД). Чертежи общего вида при дипломном проектировании выполняются в соответствии с требованиями ГОСТ 2.109–73, ГОСТ 2.119–73, ГОСТ 2.120–73 [8 – 10].

10

Иллюстрации, за исключением иллюстраций приложений, следует нумеровать арабскими цифрами сквозной нумерацией.

Иллюстрации могут иметь заголовок – наименование.

Иллюстрации, при необходимости, могут иметь пояснительные данные (подрисуночный текст). Слово «Рисунок» и наименование помещают после пояснительных данных посередине строки следующим образом:

Рисунок **1 –** Классификация потребностей по теории Маслоу (точка в конце не ставится).

Иллюстрации каждого приложения обозначают отдельной нумерацией арабскими цифрами с добавлением перед цифрой обозначения приложения, например: Рисунок А.3.

При ссылках на иллюстрации следует писать «...в соответствии с рисунком 2».

На все иллюстрации должны быть даны ссылки в тексте.

Пример оформления иллюстраций в работе представлен в приложении В.

### **1.4** Таблицы

Таблицы в дипломном проекте (работе) применяют для лучшей наглядности и удобства сравнения показателей. Название таблицы следует помещать над таблицей слева*,* без абзацного отступа*,* в одну строку с ее номером через тире*.* Переносы слов внутри названия не допускаются.

Таблицу следует располагать в дипломном проекте (работе) непосредственно после текста, в котором она упоминается впервые, или на следующей странице на всю ширину поля печатного листа, а при необходимости – в приложении к работе. Допускается помещать таблицу поперек длинной стороны листа ВКР так, чтобы ее можно было читать с поворотом текста по часовой стрелке.

На все таблицы должны быть ссылки в работе. При ссылке следует писать слово «таблица» с указанием ее номера. Таблицы, за исключением таблиц приложений, следует нумеровать арабскими цифрами сквозной нумерацией.

Оформление таблиц осуществляется в соответствии с рисунком 1 по ГОСТ 2.105–95 [6].

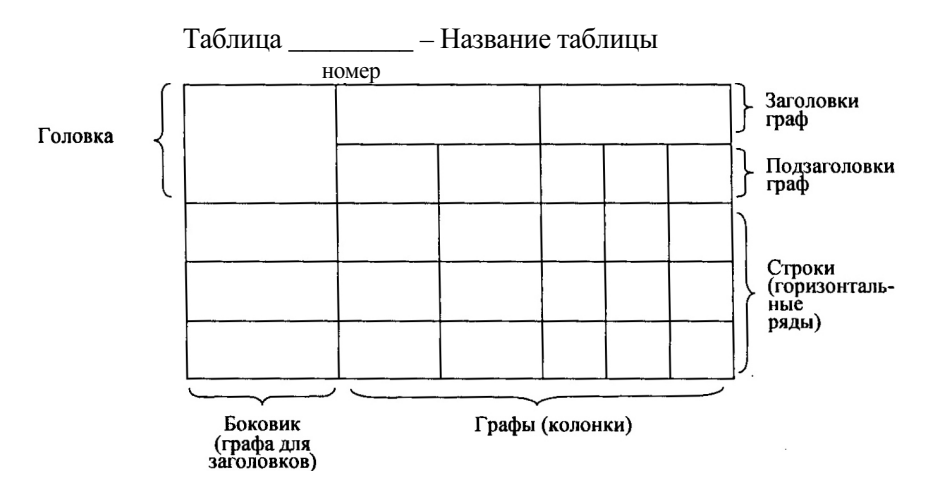

Рисунок 1 – Составные части таблицы

Заголовки граф таблицы должны начинаться с прописной буквы, а подзаголовки граф – со строчной буквы, если они составляют одно предложение с заголовком, или с прописной буквы, если они имеют самостоятельное значение. В конце заголовков и подзаголовков таблиц точки не ставят. Заголовки и подзаголовки граф указывают в единственном числе.

Таблица состоит из головки («шапки»), где помещают название граф (колонок), и боковика, где помещают название строк (см. рисунок 1). Таблицу заполняют только горизонтально*.* Слова в таблице не сокращают*.* Обозначения, приведенные в заголовках граф таблицы, должны быть пояснены в тексте.

Разделять заголовки и подзаголовки боковика и граф диагональными линиями не допускается*.*

Горизонтальные и вертикальные линии, разграничивающие строки таблицы, допускается не проводить, если их отсутствие не затрудняет пользование таблицей.

Головка таблицы должна быть отделена линией от остальной части таблицы.

В таблице допускается применять размер шрифта и межстрочное расстояние меньшие*,* чем в тексте*.* 

Заголовки граф, как правило, записывают параллельно строкам таблицы. При необходимости допускается перпендикулярное по отношению к строкам расположение заголовков граф.

Графу *«*Номер по порядку*»* в таблицу включать не допускается*.* При необходимости нумерации показателей, параметров или других данных порядковые номера указывают в боковике таблицы перед их наименованием, после порядковых номеров точка не ставится.

Также не допускается в таблице помещать колонку *(*графу*) «*Единица физической величины*».* Единицу физической величины вписывают в графу (колонку), строку или в наименование таблицы.

Если строки или графы таблицы выходят за формат страницы, ее делят на части. При переносе таблицы на другой лист помещают заголовок только над ее первой частью. Слово «Таблица» указывают один раз слева (без абзацного отступа) над первой частью таблицы, над другими частями таблицы слева (без абзацного отступа) пишут слова «Продолжение таблицы» с указанием номера таблицы.

При переносе таблицы с большим количеством строк на другую страницу необходимо*:* 

- после головки таблицы обязательно сделать строку с номерами граф (колонок), т.е. пронумеровать графы таблицы. Для этого на листе, где начинается таблица, под ее головкой помещается дополнительная строка высотой не менее 8 мм с номерами граф таблицы (нумерация ведется арабскими цифрами);

- в первой части таблицы нижнюю горизонтальную линию, ограничивающую таблицу, не проводят;

- на последующей странице слева помещают слова «Продолжение таблицы...», повторяют строку с номерами граф, помещают оставшиеся строки, закрывают таблицу горизонтальной чертой.

Таблицы с большим количеством граф допускается делить на части и помещать одну часть под другой в пределах страницы, при этом в каждой части таблицы повторяют ее головку и боковик.

Таблицы с небольшим количеством граф допускается делить на части и помещать одну часть рядом с другой на одной странице, при этом повторяют головку таблицы.

Перенос таблицы можно делать столько раз, сколько требуется.

Если повторяющийся в таблице текст состоит из одного слова, его допускается заменять кавычками; если из двух и более слов, то при первом повторении их заменяют словами «То же», а далее – кавычками.

Заменять кавычками повторяющиеся в таблице цифры*,*  математические знаки*,* знаки процента и номера*,* обозначения марок материалов*,* типоразмеров изделий*,* обозначения нормативных документов не допускается*.*

Если цифровые данные в графах таблицы выражены в различных единицах физических величин, то их указывают в заголовке каждой графы после наименования величины через запятую.

Если все показатели, приведенные в графах таблицы, выражены в одной и той же единице физической величины, то ее обозначение необходимо помещать над таблицей справа, а при делении таблицы на части – над каждой ее частью, например: «В тысячах рублей».

Если все данные в строке приведены для одной физической величины, то обозначение единицы этой величины указывают в соответствующей строке боковика таблицы после наименования величины через запятую.

Если цифровые данные в какой*-*либо строке таблицы не приводят*,* то в ней ставят прочерк*.* 

Цифры в графах таблицы располагают так*,* чтобы разряды чисел во всей графе были точно один под другим*.* Округление числовых значений величин до первого*,* второго*,* третьего и т*.*д*.* десятичного знака должно быть одинаковым для каждой графы таблицы*.* 

Для сокращения текста отдельных заголовков и подзаголовков граф отдельные понятия заменяют буквенными обозначениями, если они пояснены в тексте или приведены в иллюстрациях, например: *D* – диаметр, Н – высота, *L* – длина.

Показатели с одним и тем же буквенным обозначением группируют последовательно, в порядке возрастания индексов, например:  $x_1, x_2, x_3$  и т.п.

При указаниях в таблицах последовательных интервалов величин, охватывающих все значения ряда, перед ними пишут «от» и «до», имея в виду «до ... включительно». В интервалах*,* охватывающих любые значения величин*,* между значениями ставят тире *(c* пробелами до и после тире*).* 

Ограничительные слова «более», «не более», «менее», «не менее» и т.п. должны быть помещены в одной строке или графе таблицы с наименованием соответствующего показателя после обозначения его единицы физической величины, если они относятся ко всей строке или графе.

Интервалы значений величин как в таблице, так и в основном тексте работы записывают словами «от» и «до», например: «...сумма премии от 10,0 до 12,5 % от оклада» или через тире, например: «... при зарплате  $45 - 50$  тыс. руб.».

Пределы размеров указывают от меньших к большим.

Примечание к таблице помещают в конце таблицы над линией*,* означающей окончание таблицы*.* 

Если в тексте работы одна таблица, то она должна быть обозначена «Таблица 1». На все таблицы в тексте должны быть приведены ссылки. При этом слово «таблица» пишут полностью с указанием ее номера, например: «...в таблице 1». Повторные ссылки следует давать с сокращенным словом «смотри», например: «см. таблицу 1».

При наличии в работе небольшого по объему цифрового материала его целесообразно оформлять не в виде таблицы, а в виде текста, располагая цифровые данные в виде колонок.

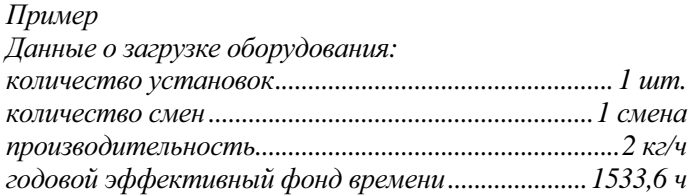

Примеры оформления таблиц представлены в приложении Г.

### **1.5** Формулы и уравнения

Уравнения и формулы следует выделять из текста в отдельную строку*.* Выше и ниже каждой формулы или уравнения должно быть оставлено не менее одной свободной строки*.*  Переносить формулу на следующую строку допускается только на знаках равенства или знаках выполняемых операций: после знака равенства (=) или после знаков плюс (+), минус (–), умножения (×), деления (:) или других математических знаков, причем знак в начале следующей строки повторяют.

В формулах в качестве символов следует применять обозначения, установленные соответствующими национальными стандартами. Пояснения символов и числовых коэффициентов, входящих в формулу, если они не пояснены ранее в тексте, должны быть приведены непосредственно под формулой. Пояснение каждого символа следует давать с новой строки в той последовательности, в которой символы приведены в формуле (если они не пояснены ранее в тексте в предыдущих формулах). Первая строка пояснения должна начинаться с абзаца со слова *«*где*»* без двоеточия после него*.* 

Формулы в тексте следует нумеровать порядковой нумерацией в пределах всей работы *(*проекта*)* арабскими цифрами в круглых скобках в крайнем правом положении на строке*.* Формулы, помещаемые в приложениях, должны нумероваться отдельной нумерацией арабскими цифрами в пределах каждого приложения с добавлением перед каждой цифрой обозначения приложения, например: формула (А.1).

Ссылки в тексте на порядковые номера ранее приведенных формул дают в скобках, например: «...в формуле (1); расчет производится по формуле (1)».

Расчеты в ВКР должны содержать:

- задачу расчета (с указанием того, что требуется определить при расчете);

- данные для расчета (предпочтительно в табличной форме);

- условия расчета;

- расчет;

- выводы и рекомендации.

Результаты объемных финансовых расчетов, например, по оценке ликвидности баланса, желательно свести в таблицу.

При выполнении математических расчетов уравнение следует нумеровать только в том случае*,* если на него дается ссылка в тексте работы*.* Нумерация расчетных уравнений сквозная по всей работе, кроме приложений.

Примеры оформления формул математических уравнений представлены в приложении Г.

### **1.6** Правила написания и обозначения единиц физических величин

Следует применять стандартизированные единицы физических величин, их наименования и обозначения в Международной системе СИ по ГОСТ 8.417–2002 [11]. Наряду с единицами СИ, при необходимости, в скобках указывают единицы ранее применявшихся систем, разрешенных к применению. Применение разных систем обозначения физических величин не допускается*.* 

Допускаются к применению наравне с единицами СИ:

- внесистемные единицы: единица массы: тонна (т); времени: минута (мин), час (ч), сутки (сут); плоского угла: градус «...°», минута «...'», секунда «..."»; объема, вместимости: литр (л); площади: гектар (га) [11];

- единицы, временно допускаемые к применению: частота вращения: оборот в секунду (об/с), оборот в минуту (об/мин) и т.п. [11].

Стандартизированной системы обозначений экономических величин нет. При выполнении выпускной квалификационной работы предлагается использовать следующие стандартизированные обозначения экономических величин:

А – амортизационные отчисления;

ВП – валовая продукция (прибыль) в денежном и натуральном выражении;

Вн – объем выпуска продукции в натуральном выражении;

Вплан – выпуск продукции по плану;

Вфакт – выпуск продукции фактический;

ГП – готовая продукция;

 $\Box$ к;  $\Box$ <sub>н</sub>;  $\Box$ <sub>н</sub> – количество календарных, рабочих и нерабочих дней в году;

Еа– абсолютная эффективность;

Е<sub>н</sub> – нормативный коэффициент эффективности;

Зруб – затраты на рубль продукции;

*d*уп – доля условно-постоянных затрат;

И – величина износа основных фондов в денежном выражении;

 $3<sub>n</sub>$  – заработная плата;

*IRR* – внутренняя норма доходности;

*K*об – коэффициент оборачиваемости оборотных средств;

*K*фи – коэффициент физического износа основных фондов;

МЗ – материальные затраты;

М; Мсг – мощность, среднегодовая мощность;

На– норма амортизации основных фондов;

Нп*<sup>j</sup>*– сумма платежа по *j*-му налогу;

НЗП – незавершенное производство на конец периода;

*NPV* – чистый дисконтированный доход;

ПЗ*j* – приведенные затраты по *j*-му варианту;

ПТ – производительность труда;

РП – реализованная продукция;

С – себестоимость;

Соб – нормативная величина оборотных средств;

 $C_{\text{mean}}^{\text{obj}}$  – первоначальная стоимость основных фондов;

 $C_{\text{ocr}}^{\text{op}}$  – остаточная стоимость основных фондов;

 $C_{\rm con ~ro}^{\rm oc}$  – среднегодовая стоимость основных фондов;

 $\Pi$ <sup>6</sup> – прибыль балансовая;

 $\Pi_{p}$  – прибыль от реализации продукции;

*R*пр-ва – рентабельность производства;

*R*продукции – рентабельность продукции;

*R*продаж *–* рентабельность продаж;

Тсм – продолжительность смены;

ТИ – трудоемкость изготовления одной детали;

Тоб – длительность оборота оборотных средств;

ТП – товарная продукция;

Т<sup>ф</sup> – фактический срок эксплуатации основных фондов;

Фо – фондоотдача;

Фе – фондоемкость;

Фв – фондовооруженность;

Ц – цена единицы продукции;

Чср.сп – среднесписочная численность персонала;

Эг– эффект годовой.

Для написания значений физических величин предусматривается применять обозначения единиц буквами или специальными знаками*.* Например, «...°, ...', ..."», причем установлено два вида буквенных обозначений: международное (с использованием букв латинского или греческого алфавита) и русскоязычное (с использованием букв русского алфавита). Допускается применять либо международные*,* либо русскоязычные обозначения единиц*.* Одновременно применение обоих видов обозначений в одной работе не допускается*.* 

Международные и русскоязычные обозначения относительных единиц физических величин следующие: процент (%), миллионная доля (ppm, млн –1). Если в использованном источнике или на средстве измерения указаны значения в ранее применявшихся единицах, то в тексте работы значение единицы физической величины указывается в системе СИ, а рядом, в скобках, значение в ранее применявшихся единицах. Например, «атмосферное давление ( $10 \pm 4$ ) кПа ((750  $\pm$  30) мм рт. ст.)».

Буквенные обозначения единиц физических величин должны быть напечатаны (написаны) прямым шрифтом.

Обозначения единиц следует помещать после числовых значений в строку с ними (без переноса на следующую строку). Между последней цифрой числа и обозначением единицы следует оставлять пробел.

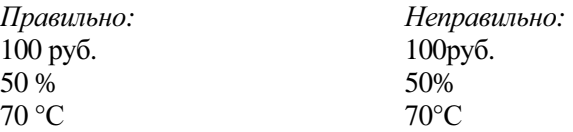

Исключение составляют обозначения угловых величин.

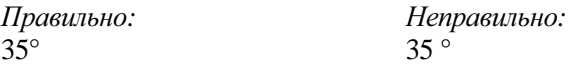

При наличии десятичной дроби в числовом значении величины обозначение единицы следует помещать после всех цифр.

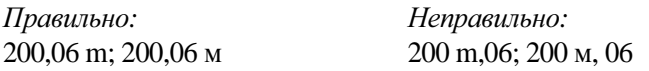

При указании значений величин с предельными отклонениями следует заключать числовые значения с предельными отклонениями в скобки, а обозначения единиц физических величин помещать после скобок или проставлять после числового значения величины и после ее предельного отклонения.

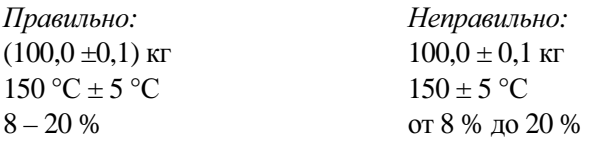

Сокращение числовых и процентных выражений необходимо производить следующим образом:

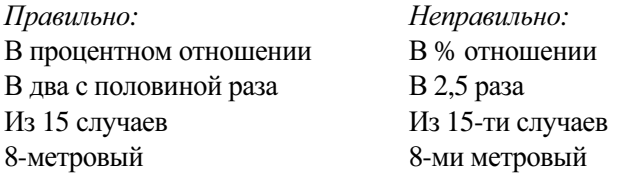

Не допускается помещение обозначений единиц в одной строке с формулами, выражающими зависимости между величинами или между их числовыми значениями, представленными в буквенной форме.

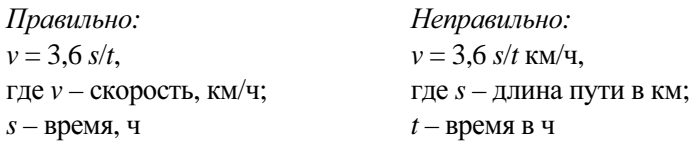

Буквенные обозначения единиц, входящих в произведение, следует отделять точками на средней линии как знаками умножения.

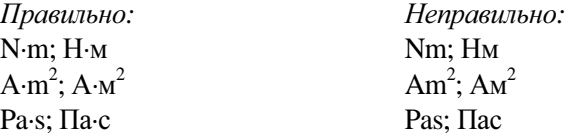

В буквенных обозначениях отношений единиц в качестве знака деления должна применяться только одна черта: косая или горизонтальная. Допускается применять обозначения единиц в виде произведения обозначений единиц, возведенных в степени (положительные и отрицательные).

Примечание – Если для одной из единиц, входящих в отношение, установлено обозначение в виде отрицательной степени (например,  $\rm s^{-1},\, \rm m^{-1},\, \rm K^{-1};\, \rm c^{-1},\, \rm M^{-1},\, \rm K^{-1}),$  применять косую или горизонтальную черту не допускается.

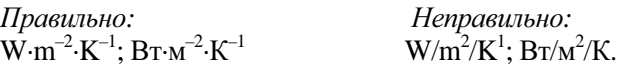

При применении косой черты обозначения единиц в числителе и знаменателе следует помещать в строку, произведение обозначений единиц в знаменателе следует заключать в скобки.

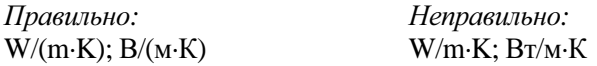

#### **1.7** Правила оформления списка использованных источников

Список должен содержать сведения об источниках, использованных при составлении работы. Сведения об источниках следует располагать в порядке появления ссылок на источники в тексте работы, нумеровать арабскими цифрами без точки и печатать с абзацного отступа. В тексте работы номер источника из списка использованных источников следует помещать в квадратные скобки, например: «...в соответствии с ГОСТ 2.111–68 [1]».

Список использованных источников существует на правах раздела. Его название «Список использованных источников» записывают в виде заголовка (по центру строки) с прописной буквы.

Сведения о книгах (монографиях, учебниках, учебных пособиях, справочниках и т.п.) должны включать: фамилии и инициалы авторов, название книги, место издания, издательство, год издания. Допускается не указывать объем книги.

Например:

#### если книга написана тремя и менее авторами*:*

Пашин С.Т., Левин А.Г. Функционирование транснациональных компаний. – М.: Экономика, 2002.

если авторов книги более трех*:* 

Управление организацией / А.Г. Поршнев, З.П. Румянцева, Н.А. Соломатина и др. – М.: ИНФРА-М, 2008.

Расчет прибыли и рентабельности: Учеб.-метод. пособие / В.К. Лиманова, И.А. Нестеров, О.В. Корякова и др.; Под ред. Н.М. Липатова; Акад. нар. хоз-ва. – М., 2010.

Сведения о статье из периодического издания (отечественного или зарубежного) должны включать фамилию и инициалы автора, заглавие статьи, наименование издания (журнала), наименование серии (если таковая имеется), год выпуска, том, номер, выпуск, страницы, на которых опубликована статья.

При этом допускается:

- не указывать основное заглавие статьи, но обязательно указывать страницы, на которых она опубликована;

- не указывать страницы, на которых опубликована статья, но при этом обязательно указать ее основное заглавие.

Перед названием журнала, в котором опубликована статья, следует ставить знак «две косые черты» (//) с пробелом до и после него. Все остальные сведения в ссылке разделяют знаком «точка» и «тире».

Например:

#### если статья написана тремя и менее авторами*:*

Иванов Н.Г., Коваленко Л.А., Морозова Н.В. Проблемы мотивации труда работников на российских предприятиях сферы услуг // Вестник университета ГУУ. – 2006. – № 4.

или

Иванов Н.Г., Коваленко Л.А., Морозова Н.В. Проблемы мотивации труда работников на российских предприятиях сферы услуг // Вестник университета ГУУ. – 2006. – № 4. – С. 18–22.

Hanneman R., Anthony T. // Acta Metallurgies - 1968. - V. 17. P. 1130–1140.

Mortlok A. Trans // AIME. – 1968. – V. 242. – P. 133–145. Tsukioka H., Sugawara K. New apparatus for defecting transformer faults // IEEE Transaction on Electrical Insulation. – 1986. – V. E1–E2. – № 2.

### если статья написана более чем тремя авторами*:*

Влияние повышенного уровня конфликтности в коллективе на экономические показатели деятельности предприятия / Н.О. Новикова, Т.А. Гритченко, А.Б. Иванов и др. // Управление персоналом. – 2005. – N<sub>o</sub> 12.

или

Новикова Н.О., Гритченко Т.А., Иванов А.Б. и др. // Управление персоналом. – 2005. – № 12. – С. 37–44.

Ballman A., Dodd D., Kuebler N. e.a. // Appl. Optics. – 1968. – V. 7 – № 7. – P. 243–252.

Сведения о статье из сборника (книги) должны включать: фамилии и инициалы авторов, основное заглавие статьи, заглавие книги, в которой она напечатана, место издания, год издания, страницы, на которых статья помещена.

Например:

Юнусов В.В. Проблемы лидерства в неформальных группах в организациях промышленной сферы // Персонал. – М., 1979. – С. 382–383.

Скотников С.А. Модернизированный анализатор газов в металлах конструкции ЦНИИТМАШ // Новое в практике химического анализа веществ. Материалы семинара в МДНТП. – М., 1989. – С. 29–36.

Багдасаров Х.С. Кристаллизация из расплавы // Современная кристаллография. – Т. 3 / А.А. Чернов, Е.И. Гиваргизов, Х.С. Багдасаров и др. – М.: Наука, 1980. – С. 337–375.

Mihilasky J. The status of Product Liability in the USA // Book. First European Seminar on Product Liability Reports. – Venice, 1977. – P. 119–130.

Сведения о диссертации должны содержать следующие данные: фамилию и инициалы автора; основной заголовок; слово «диссертация» и ученую степень, на соискание которой представлена диссертация; место и год защиты, объем.

Например:

Казьмин А.В. Исследование процессов формирования ребер жесткости при штамповке: дис... канд. техн. наук. – М., 1980. – 161 с.

Сведения о патентных документах должны содержать следующие данные: обозначение документа (сокращенное название, регистрационный номер, страну, классификационный номер по международному классификатору), основной заголовок, фамилию и инициалы автора, номер заявки на регистрацию, дату поступления заявки на регистрацию, дату опубликования, номер бюллетеня, объем.

Например:

Пат. 2187888 Российская Федерация, МПК<sup>7</sup> Н 04 В 1/38, Н 04 Ј 13/00. Приемопередающее устройство / В.И. Чугаева; заявитель и патентообладатель Воронеж. науч.-исслед. ин-т связи. – № 2000131736/09; заявл. 18.12.00; опубл. 20.08.02, Бюл. № 23 (II ч.). – 3 с.

Заявка 1095735 Российская Федерация, МПК<sup>7</sup> В 64 G 1/00. Одноразовая ракета-носитель / Э.В. Тернер (США); заявитель Спейс Системз/Лорал, инк.; пат. поверенный Г.Б. Егорова. – № 2000108705/28; заявл. 07.04.00; опубл. 10.03.01, Бюл. № 7 (I ч.); приоритет 09.04.99, № 09/289,037 (США). – 5 с.

А. с. 1007970 СССР, МКИ<sup>3</sup> В 25 J 15/00. Устройство для захвата неориентированных деталей типа валов / В.С. Ваулин, В.Г. Кемайкин. – № 3360585/25-08; заявл. 23.11.81; опубл. 30.03.83, Бюл. № 12. – 2 с.

Сведения о стандартах **(**национальных**,** международных**,**  организаций и т.п.), технических условиях должны включать следующие данные: обозначение документа (индекс (ГОСТ, ОСТ, ТУ и др.) и номер), основной заголовок, место издания, издательство, год издания, наличие изменений.

Например:

ГОСТ 12.0.003–74. Система стандартов безопасности труда. Опасные и вредные производственные факторы. Классификация. – Переизд. Сент. 1978 с изм. 1. – М.: Изд-во стандартов, 1978.

Сведения о санитарных нормах **(**СН**,** СанПиН**),** строительных нормах и правилах **(**СНиП**),** нормах пожарной безопасности **(**НПБ**)**  должны содержать: обозначение документа, включающее его индекс (СН, СанПиН, СНиП, НПБ), номер документа, основной заголовок, место издания, издательство, год издания.

Например:

СН 2.2.4/2.1.8.562-96. Шум на рабочих местах, в помещениях жилых, общественных зданий и на территории жилой застройки. – М.: Федеральный центр Госсанэпиднадзора Минздрава России, 1996.

СанПиН 2.2.2/2.4.1340-03. Гигиенические требования к персональным электронно-вычислительным машинам и организации работы. – Госсанэпиднадзор Минздрава России. – М., 2003.

СНиП 23-05-95. Естественное и искусственное освещение. – М.: Стройиздат, 1995.

НПБ 105-03. Определение категорий помещений и зданий по взрывопожарной и пожарной опасности. – М.: ВНИИПО МВД РФ, 2003.

Сведения об информации**,** размещенной на электронных ресурсах удаленного доступа **(**сайтах**),** должны включать следующие данные: наименование страницы, наименование информационного ресурса, доменное имя информационного ресурса, дату обращения. Для уточнения может быть помещена следующая информация: фамилия и инициалы автора, заглавие статьи, наименование статистических отчетов, информация об организации и т.п.

Например:

Обучение в области качества // Металлсертификат / МИСиС. – URL: http://www.mc.misis.ru/learning.litml (дата обращения: 12.02.2009).

Статистика: Деятельность Федерального агентства по техническому регулированию и метрологии в цифрах за 2008 год // Федеральное агентство по техническому регулированию и метрологии: официальный сайт. – URL: http://www.gost.ru (дата обращения: 12.02.2009).

Адлер Ю.П. Восемь принципов, которые меняют мир // Металлсертификат / МИСиС. – URL: http://www.mc.misis.ru/news.html (дата обращения: 02.11.2008).

Оформить жилье в аренду // Жилищное право: актуальные вопросы законодательства: электрон. журн. – 2007. – № 1. – URL: http://www.gilpravo.ru (дата обращения: 20.08.2007).

Пример оформления раздела «Список использованных источников» представлен в приложении Е.

## **2** Оформление отдельных частей выпускной квалификационной работы

### **2.1** Титульный лист

Титульный лист – стандартная форма, которая заполняется только с помощью печатающих устройств.

Наименования факультета и кафедры выполняют прописными (заглавными) буквами. Номер специальности (или направления) указывают цифрами. Наименование темы выполняют прописными буквами и располагают по центру.

При написании фамилии*,* имени и отчества лиц*,* подписавших работу*,* инициалы помещают перед фамилией*,* через пробел*.*  Должность*,* степень и звание лиц*,* подписавших работу*,* не указывают*.* 

Подписи на титульном листе должны быть выполнены только черными чернилами *(*пастой*)* или тушью*.* 

### **2.2** Задание на выполнение дипломного проекта **(**работы**)**  и выполнение выпускной квалификационной работы

Задание – стандартная форма, которая выдается на кафедре и заполняется студентом под руководством научного руководителя и консультантов (в структуре диплома является 2-м и 3-м листами).

### **2.3** Аннотация

Объем аннотации [12] не должен превышать 2000 печатных знаков. В тексте аннотации приводится краткая характеристика выполненной работы, отражающая объект исследования, цель работы, метод исследования, полученные результаты и их новизна, область применения результатов исследований, основные технико-экономические показатели. Текст аннотации заканчивается информативным абзацем: «Дипломная работа (или пояснительная записка к дипломному проекту) изложена на ... страницах, содержит ... рисунков, ... таблиц, список использованных источников из ... наименований, ... приложений».

Аннотация составляется на русском и английском языках обязательно.

Пример аннотации приведен в приложении Ж.

### **2.4** Содержание

Содержание [12] является обязательным структурным элементом работы и существует на правах раздела.

Содержание должно включать наименования всех разделов, подразделов, пунктов и подпунктов (если они имеют наименования) и наименования приложений с указанием номеров страниц, на которых размещается начало соответствующего раздела, подраздела, пункта, подпункта, приложения. Если соответствующее наименование имеет несколько строк, то номер страницы проставляется на последней строке.

Слово «Содержание» записывают в виде заголовка (симметрично относительно текста) с прописной буквы.

Наименования (заголовки) разделов записывают строчными буквами, начиная с прописной буквы без абзацного отступа.

Наименования (заголовки) подразделов, пунктов и подпунктов (если они имеют наименования) записывают с абзацного отступа с прописной буквы (остальные буквы строчные).

Содержание начинают с введения. Многоточие перед указанием номера страницы допускается не ставить.

Пример оформления содержания работы приведен в приложении Ж.

### **2.5** Введение

Введение является обязательным структурным элементом работы и существует на правах раздела.

Во введении целесообразно кратко охарактеризовать современное состояние изучаемой проблемы, решению которой посвящена работа, обосновать необходимость ее выполнения, а также определить ее цели и задачи.

### **2.6** Приложения

Приложения оформляют как продолжение ВКР на последующих еe листах и располагают в порядке ссылок на них в тексте работы.

Каждое приложение следует начинать с новой страницы с указанием наверху посредине строки слова «Приложение».

Заголовок приложения записывают симметрично относительно текста с прописной буквы отдельной строкой.

Материал, дополняющий текст работы, допускается помещать в приложениях. Приложения могут содержать, например*,* графический материал (иллюстрации вспомогательного характера, таблицы большого формата, расчеты, описания аппаратуры и приборов, описания алгоритмов и программ задач, решаемых на ЭВМ (требования к программным документам изложены в ГОСТ 19.105–78, ГОСТ 19.701–90 [13, 14]), промежуточные математические доказательства, формулы, расчеты и т.д. Желательно в приложение выносить калькуляцию себестоимости продукции*,* бухгалтерскую отчетность *(*бухгалтерский баланс*,* отчет о прибылях и убытках*,* агрегированный баланс*,* целевую функцию и т*.*д*.).* Ксерокопии официальных бланков документов с подписями и печатью необходимо отсканировать и привести в соответствие со стандартными полями*.* 

Приложения обозначают заглавными буквами русского алфавита, начиная с А, за исключением букв Ё, З, И, О, Ч, Ь, Ы, Ъ. После слова «Приложение» следует буква, обозначающая его последовательность. Все приложения необходимо вынести в содержание.

Если в работе одно приложение, оно обозначается «Приложение А». В ссылке на приложение пишут «в приложении А». Нумерация рисунков, таблиц осуществляется отдельно в каждом приложении, перед номером ставится обозначение этого приложения, например: «Рисунок А.1», «Таблица Б.1».

### Список использованных источников

1 ГОСТ 2.111–68. Единая система конструкторской документации. Нормоконтроль. – Переизд. Авг. 2007 с изм. 1–4. – М.: Стандартинформ, 2007.

2 ГОСТ 7.32–2001. Система стандартов по информации, библиотечному и издательскому делу. Отчет о научно-исследовательской работе. Структура и правила оформления. – Переизд. Янв. 2008 с поправкой и изм. 1. – М.: Стандартинформ, 2008.

3 Методические рекомендации по выполнению дипломных работ / МЛ. Дашевский, Ю.А. Кудрявцев, Е.П. Потоцкий и др. – М.: МИСиС, 1992.

4 Методические рекомендации по дипломному проектированию / М.Я. Клепмерт, М.Я. Дашевский, Т.М. Полховская и др. – М.: МИСиС, 1993.

5 ГОСТ 9327–60. Бумага и изделия из бумаги. Потребительские форматы. – Переизд. Февр. 1987 с изм. 2–4. – М.: Изд-во стандартов, 1987.

Изменение № 5 ГОСТ 9327–60 // ИУС. – № 11. – М.: Изд-во стандартов, 1989.

6 ГОСТ 2.105–95. Единая система конструкторской документации. Общие требования к текстовым документам. – Переизд. Авг. 2007 с поправкой и изм. 1. – М.: Стандартинформ, 2007.

7 ГОСТ Р 7.0.12–2011. Система стандартов по информации, библиотечному и издательскому делу. Библиографическая запись. Сокращение слов на русском языке. Общие требования и правила. – М.: Стандартинформ, 2012.

8 ГОСТ 2.109–73. Единая система конструкторской документации. Основные требования к чертежам. – Переизд. Авг. 2007 с изм. 1–11. – М.: Стандартинформ, 2007.

9 ГОСТ 2.119–73. Единая система конструкторской документации. Эскизный проект. – Переизд. Авг. 2007 с изм. 1–5. – М.: Стандартинформ, 2007.

10 ГОСТ 2.120–73. Единая система конструкторской документации. Технический проект. – Переизд. Авг. 2007 с изм.1–5. – М.: Стандартинформ, 2007.

11 ГОСТ 8.417–2002. Государственная система обеспечения единства измерений. Единицы величин. – Переизд. Февр. 2010 с попр. – М.: Стандартинформ, 2010.

12 Каретникова Н.В. Методические рекомендации по оформлению выпускных квалификационных работ. – М.: МИСиС, 2012.

13 ГОСТ 19.105–78. Единая система программной документации. Общие требования к программным документам. – Переизд. Март 2010 с изм. 1. – М.: Стандартинформ, 2010.

14 ГОСТ 19.701–90. Единая система программной документации. Схемы алгоритмов, программ, данных и систем. Обозначения условные и правила выполнения. – Переизд. Март 2010. – М.: Стандартинформ, 2010.

## Приложение А

Пример заполнения страницы

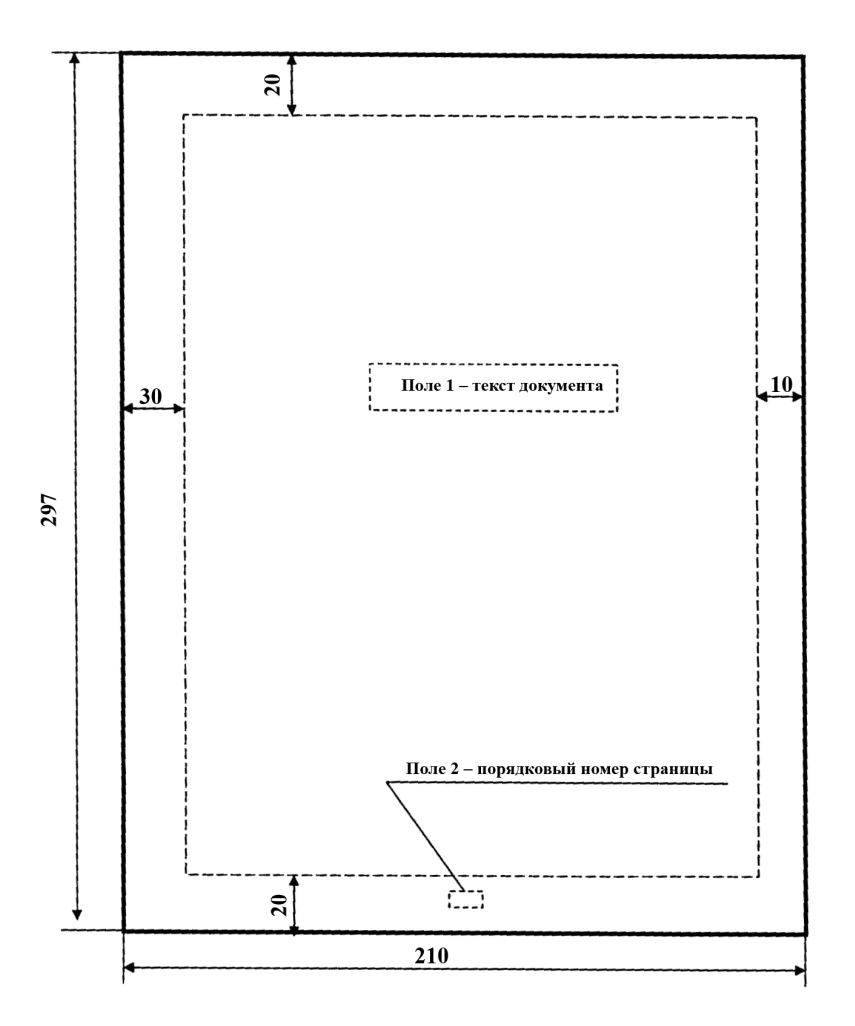

Рисунок А.1 – Размещение текста на странице

## Приложение Б

## Пример оформления наименования разделов и подразделов

## **8** Калькуляция себестоимости квадратного метра окрашенной поверхности изделия *(*шрифт *– 14* пт*.)*

В результате установки линии порошковой окраски на ЗАО «АСЛ Системы» предприятие получит возможность значительно сократить сроки окрашивания и повысить объем принимаемых заказов в результате того, что окрашивание теперь будет производиться непосредственно на заводе, а не у сторонних предприятий.

Стандартные поверхности – основной вид производимой продукции, все показатели затрат для такой продукции переводятся в средние, все коэффициенты пересчета – стандартные.

Специальный профиль – производство такой продукции занимает менее 1 % всего выпуска. Для продукции этого вида

31

требуется индивидуальный расчет себестоимости по каждому заказу.

Так как производство спецпрофиля занимает менее 1 % во всем выпуске продукции, для расчета себестоимости продукции в реализуемом проекте необходимо учитывать только стандартные поверхности.

## **8.1** Расчет расходов для составления калькуляции себестоимости квадратного метра окрашиваемой поверхности **(**шрифт *– 12* пт*.***)**

Для калькуляции себестоимости одного квадратного метра окрашиваемой поверхности исключена строка «заданное», так как номенклатура окрашиваемой поверхности не влияет на себестоимость окраски.

32

## Приложение В

## Пример оформления иллюстраций и таблиц

На рисунке В.1 представлена структурная характеристика производителей азотнокислого серебра в России.

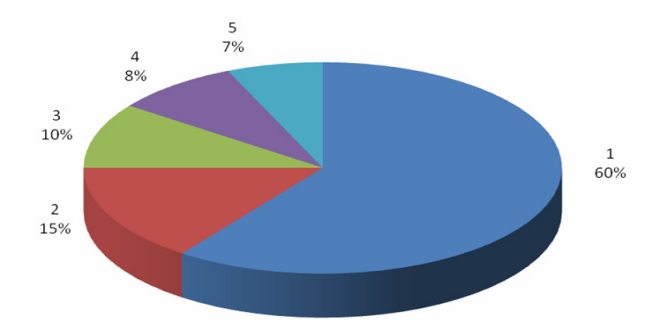

*1 –* ОАО *«*Щелковский завод вторичных драгоценных металлов*», 2 –* ООО *«*ПЗЦМ*-*Втормет*», 3 –* ЗАО *«*База № *1* Химреактивов*», 4 – «Silver Sale», 5 –* другие производители

## Рисунок В.1 – Основные конкуренты-производители азотнокислого серебра в России

В таблице В.1 приведены результаты анализа обеспеченности запасов источниками формирования.

### Таблица В.1 – Анализ обеспеченности запасов источниками

#### формирования

### В тысячах рублей

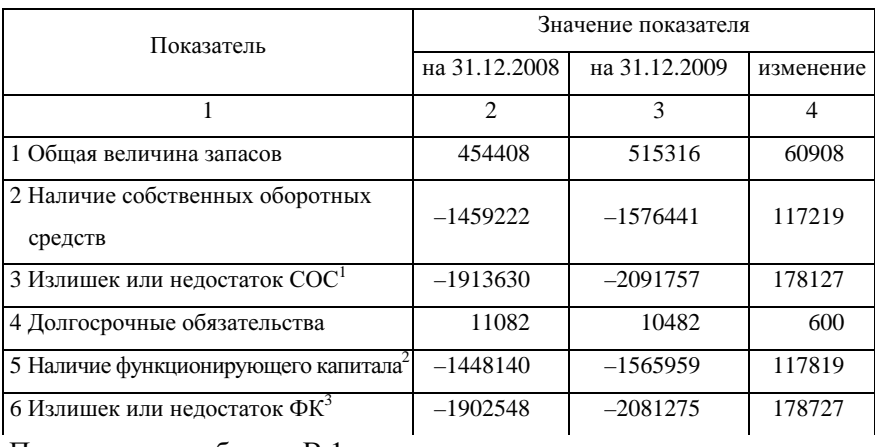

#### Продолжение таблицы В.1

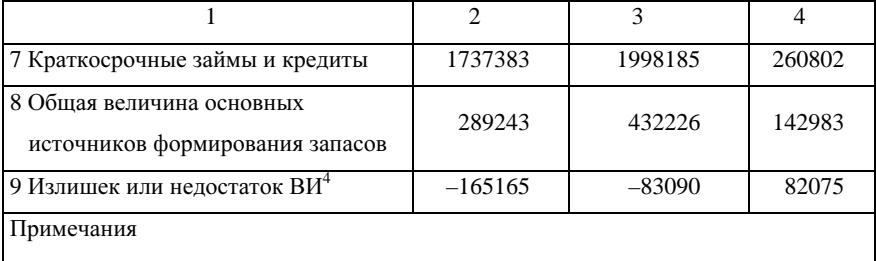

1 Находится как разница между п. 2 и п. 1.

2 Находится как сумма п. 2 и п. 4.

3 Находится как разница между п. 5 и п. 1.

4 Находится как разница между п. 8 и п. 1.

Далее в таблице В.2 представлена калькуляция себестоимости готовой продукции после проведения реконструкции.

### Таблица В.2 – Калькуляция себестоимости никеля катодного после

### реконструкции

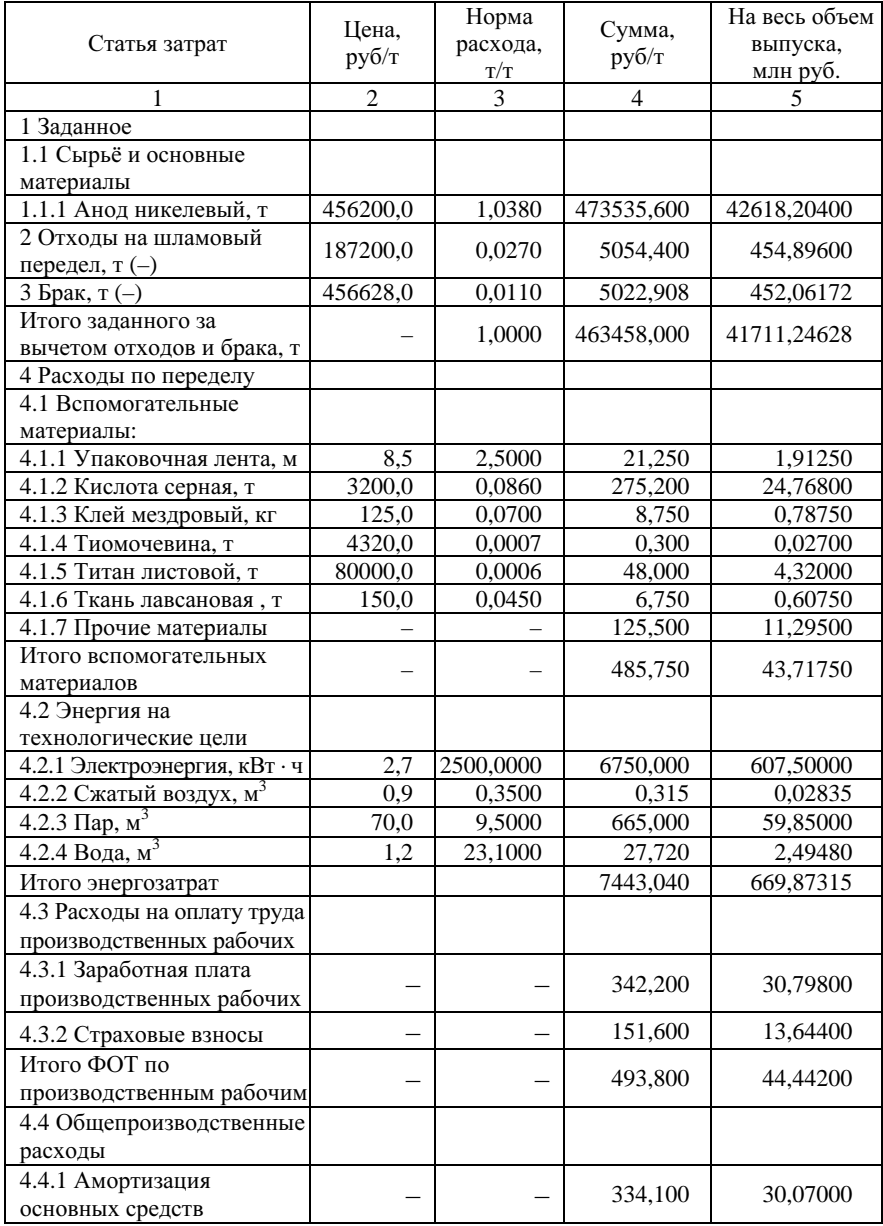

Продолжение таблицы В.2

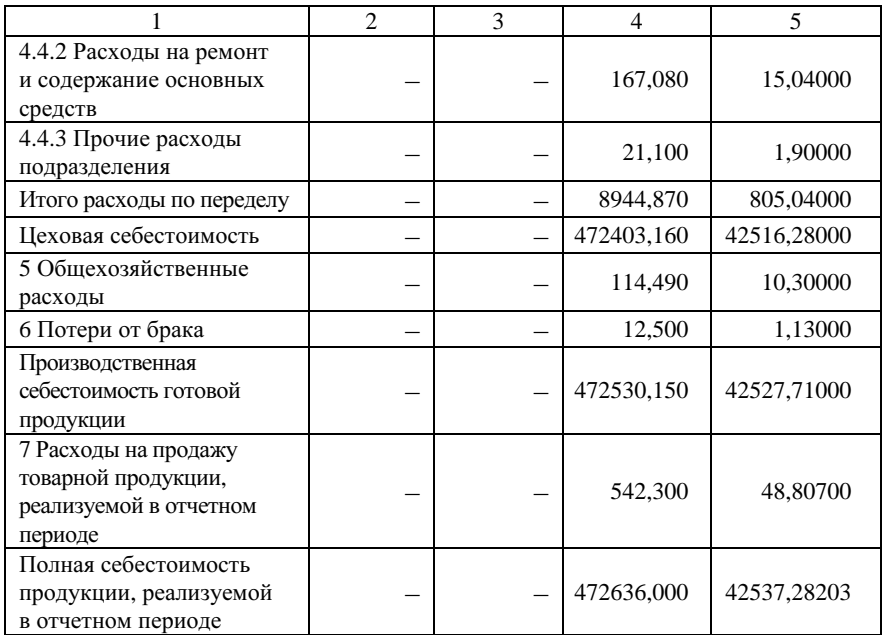

Проект предполагает снижение себестоимости.

В таблице В.3 приведены результаты расчета агрегированного баланса.

### Таблица В.3 – Агрегированный баланс

В тысячах рублей

| Статья                                                      | HГ   | КГ   | Статья                                                                                  | HГ   | КΓ   |
|-------------------------------------------------------------|------|------|-----------------------------------------------------------------------------------------|------|------|
| 1 Наиболее ликвидные средства<br>$(A1)$ (cr. 260 + cr. 250) | 115  | 196  | 1 Кредиторская<br>задолженность<br>$(\Pi1)$ (ct. 620)                                   | 155  | 2.77 |
| 2 Ликвидные средства<br>$(A2)$ (ct. 240 + ct. 230)          | 85   | 94   | 2. Краткосрочные кредиты<br>$( \Pi 2)$ (cr. 610)                                        | 81   | 169  |
| 3 Медленно реализуемые активы<br>$(A3)$ (cr. 210 + cr. 220) | 600  | 653  | 3 Долгосрочные кредиты<br>$(\Pi 3)$ (ct. 510)                                           | 0    |      |
| 4 Труднореализуемые активы<br>$(A4)$ (ct. 190)              | 1137 | 1304 | 4 Собственные средства<br>предприятия<br>$(\Pi 4)$ (cr. 490 + cr. 640 +<br>$+$ ct. 650) | 1701 | 1801 |
| Итого                                                       | 1937 | 2247 | Итого                                                                                   | 1937 | 2247 |

Выводы по итогам расчета агрегированного баланса.

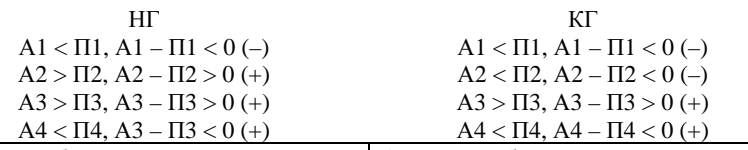

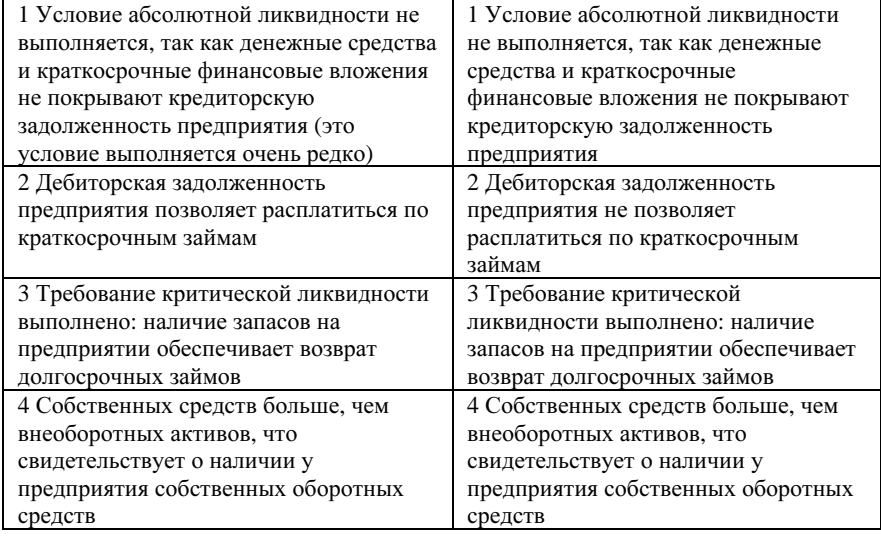

## Приложение Г

### Примеры оформления формул

### Пример **1**

Фондоотдача основных средств и прочих внеоборотных активов характеризует эффективность использования основных средств и прочих внеоборотных активов, измеряемую величиной продаж, приходящейся на единицу стоимости средств. Рассчитывается коэффициент фондоотдачи по формуле

$$
\Phi_{\rm O} = \frac{N}{F_{\rm cp}},\tag{1}
$$

где  $\Phi_0$  – фондоотдача, руб/руб.;

 $F_c$  – выручка от реализации продукции, средняя за период величина основных средств и прочих внеоборотных активов по балансу, руб;

*N* – выручка от реализации продукции, руб.

Согласно формуле (1)

$$
\Phi_{\rm O} = \frac{28633759}{14592258,5} = 1,96; \Phi_{\rm O} = 1,96 \text{ py} 6/\text{py} 6.
$$

### Пример **2**

Общая рентабельность предприятия рассчитывается по формуле

$$
R_{\text{on}} = \frac{\text{B}\Pi}{\text{C}_{\text{HM}}} \cdot 100 \,, \tag{2}
$$

где *R*оп – рентабельность предприятия, %;

ВП – валовая прибыль, тыс. руб.;

Сим – стоимость имущества, тыс. руб.

Общая рентабельность предприятия рассчитывается по формуле (2)

$$
\text{Ha } 31.12.2009 \ \ R_{\text{on}} = \frac{61799}{29152} \cdot 100 = 211.9; \ R_{\text{on}} = 211.9 \ \text{\%};
$$
\n
$$
\text{Ha } 31.12.2010 \ \ R_{\text{on}} = \frac{58644}{39215} \cdot 100 = 149.54; \ R_{\text{on}} = 149.54 \ \text{\%}.
$$

### Пример **3**

В данном примере считается, что коэффициенты уже использовались в предыдущем разделе диплома.

Первая группа факторов содержит ограничения, налагаемые на решение, т.е. определяет область возможных решений х:

$$
z = z(\alpha, x), \tag{3}
$$

где  $x$  – не числа, а совокупность чисел, функции и т.д.

В числе заданных условий α обычно присутствуют ограничения, налагаемые на элементы решения в виде равенств или неравенств:

$$
\varphi_i(x) \le b_i. \tag{4}
$$

Прямая задача решена и соотношение (4) известно:

$$
\frac{\partial z}{\partial x_1}(x_{k+1})\frac{\partial z}{\partial x_1}(x_k) + \frac{\partial z}{\partial x_2}(x_{k+1})\frac{\partial z}{\partial x_2}(x_k) + \dots + \frac{\partial z}{\partial x_n}(x_{k+1})\frac{\partial z}{\partial x_n}(x_k) = 0. \quad (5)
$$

На *k*-м шаге

$$
z_{k}(s_{k-1}) = \max_{X_{k}} \{f_{k}(s_{k-1}, x_{k}) + z_{k+1}(s_{k})\} =
$$
  
= 
$$
\max_{X_{k}} \{f_{n-1}(s_{k-1}, x_{k}) + z_{k+1}(s_{k}(s_{k-1}, x_{k})\}, k = n-1, n-2, ..., 2, 1,
$$
 (6)

т.е. на *k*-м шаге надо так подобрать управление *xk*, чтобы сумма выигрышей на *k*-м шаге *fk*(*sk*–1, *xk*) и на *n – k* последующих шагах *zk*+1 (*sk* (*sk*–1, *xk*)) была максимальна.

### Пример **4**

Рентабельность капитала предприятия определяется по формуле

$$
R_{\text{kamurana}} = \frac{\Pi}{\text{Kamurana}} = \frac{\text{cr. 050, } \phi. 2}{0.5(\text{BBr}_{\text{H}} + \text{BBr}_{\text{F}})} \cdot 100. \tag{7}
$$

### Приложение Д

### Список использованных источников **(**пример**)**

1 ОАО «Чепецкий механический завод» // ОАО «ЧМЗ»: официальный сайт. – URL: http://chmz.net/ (дата обращения: 12.03.2011).

2 Займовский А.С., Никулина А.В., Решетников Н.Г. Циркониевые сплавы в ядерной энергетике. – М.: Энергоатомиздат, 2005.

3 Логистика // Википедия. – URL: http://ru.wikipedia.org/wiki/Логистика (дата обращения: 15.03.2011).

4 Практикум по логистике: Учеб. пособие / В.В. Дыбская, Б.К. Плоткин, В.В. Щербаков и др.; Под ред. Б.А. Аникина. – М.: ИНФРА-М, 2007.

5 Гаджинский А.М. Современный склад. Организация, технологии, управление и логистика. – М.: Велби, 2006.

6 Савицкая Г.В. Анализ хозяйственной деятельности предприятия: Учеб. пособие. – М.: ИНФРА-М, 2011.

7 Сергеев В.И. Корпоративная логистика. 300 ответов на вопросы профессионалов. – М.: ИНФРА-М, 2009.

8 Неруш Ю.М. Логистика. – М.: Велби, 2006.

9 СТП СМК 372–2010. Организация работ по установлению нормативна запаса покупных материальнотехнических ресурсов. – Глазов: ОАО ЧМЗ, 2010.

10 Сток Д. Стратегическое управление логистикой. – М.: ИНФРА-М, 2007.

11 Стивенсон В. Управление производством. – М.: БИНОМ, 2009.

12 Шрайбфедер Д. Эффективное управление запасами предприятия. – М.: Альпина Бизнес Букс, 2006.

13 Брауэрсокс Д., Клосс Д. Логистика: интегрированная цепь поставок. – М.:

## Приложение Е

## Содержание **(**пример**)**

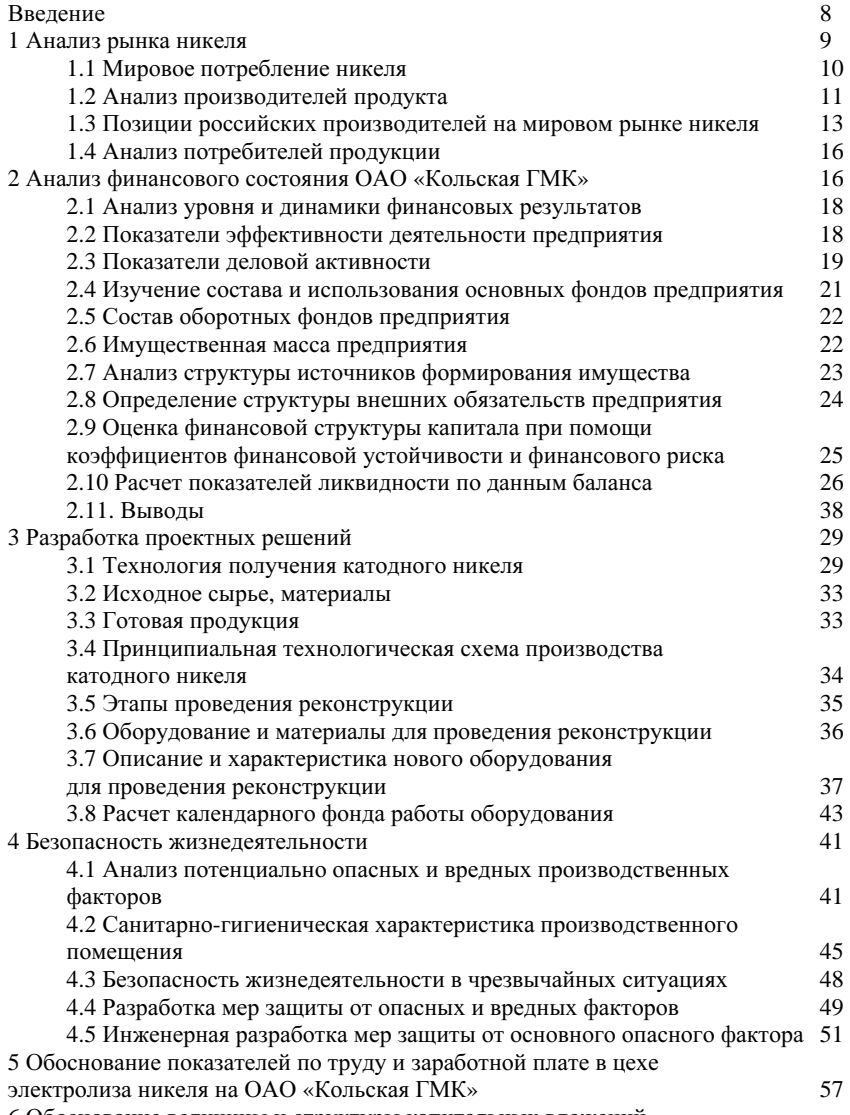

6 Обоснование величины и структуры капитальных вложений

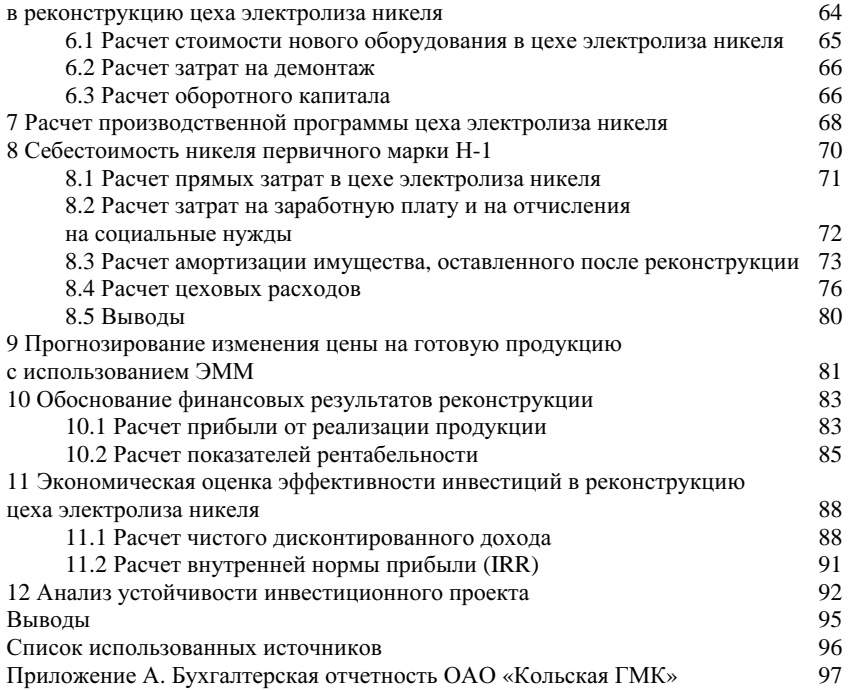

## Приложение Ж

## Пример оформления аннотации к пояснительной записке дипломного проекта

В дипломном проекте проанализированы техникоэкономические показатели работы цеха электролиза никеля ОАО «Кольская ГМК» и показана необходимость замены старого оборудования на новое. Новое оборудование позволит увеличить объем выпуска продукции, а также снизить ее себестоимость.

Потребность в инвестициях по настоящему проекту составляет 3,149 млрд руб. Источником финансирования являются собственные средства. После осуществления мероприятий по реконструкции в цехе электролиза никеля объем производства никеля увеличится до 90 000 т в год.

Расчет основных показателей экономической эффективности производится за период с 2011 года по 2015 год на основе метода «потока наличности».

Реализация проекта по замене оборудования в цехе электролиза приведет к снижению себестоимости на 0,37 %, или на 1767,03 руб. на тонну продукции.

46

В результате проведения мероприятия по обновлению цеха электролиза никеля чистая прибыль от реализации продукции на ОАО «Кольская ГМК» составит 19,19 млрд руб. Чистая рентабельность продукции увеличится на 1,02 %.

Предлагаемый проект характеризуется показателями:

- срок окупаемости с учетом дисконтирования составляет 3,05 года;

- чистая рентабельность продукции после проекта составляет 45,08 %.

Исходя из результатов расчетов, осуществленных в данном дипломном проекте, можно сделать вывод о том, что реализация проекта по реконструкции цеха электролиза никеля на ОАО «Кольская ГМК» целесообразно.

Пояснительная записка изложена на 99 страницах, содержит 38 таблиц, 9 рисунков, в ходе работы было использовано 15 источников информации.

47

Учебное издание

Каретникова Наталья Васильевна Гудилин Андрей Александрович

### ИТОГОВАЯ ГОСУДАРСТВЕННАЯ АТТЕСТАЦИЯ

### Методические указания к оформлению выпускных квалификационных работ

Редактор Т*.*А*.* Кравченко

Компьютерная верстка И*.*Г*.* Иваньшиной

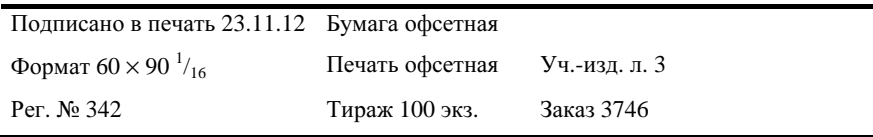

Национальный исследовательский технологический университет «МИСиС», 119049, Москва, Ленинский пр-т, 4

Издательский Дом МИСиС, 119049, Москва, Ленинский пр-т, 4 Тел. (495) 638-45-22

Отпечатано в типографии Издательского Дома МИСиС 119049, Москва, Ленинский пр-т, 4 Тел. (499) 236-76-17, тел./факс (499) 236-76-35